Photoshop CC 2015 Version 17 Keygen Crack Setup Keygen X64

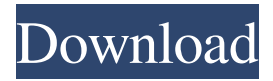

### **Photoshop CC 2015 Version 17 Activation For PC (Updated 2022)**

The tutorials for new users can be invaluable for learning how to use Photoshop and setting up and modifying photos so that they look professional. No matter how good an image is, you can never get good results from an image without a few basic tweaks. Working with the Editing Process in Photoshop Photoshop can be used to perform the following functions: Increase and decrease contrast: The functions for increasing and decreasing the contrast in an image are two options from the Develop menu (as described in Figure 6-4): Image Enhancements⇒Adjust Color⇒Contrast. The slider bars at the bottom of the dialog box show the effect of using the contrast controls. \*\*Figure 6-4:\*\* The Adjust Color⇒Contrast options. Increase and decrease saturation: After you open an image in Photoshop, the Adjust Color⇒More Tools⇒Enhance⇒Adjust Color⇒Contrast dialog box opens up with options to increase and decrease saturation, as shown in Figure 6-5. \*\*Figure 6-5:\*\* Use the sliders to increase or decrease the saturation of a photo. Inserting and deleting layers You can copy one or more layers to create a new layer. You can also combine layers to create a combined layer. You can delete a layer to get rid of it. To create a new layer, go to Layers⇒New from the main menu. Then open the image that you want to add a layer to. Simply click the New Layer icon in the lower-left corner of the Layers panel. The New Layer dialog box opens, as shown in Figure 6-6. You can now edit the new layer the same way you'd edit any other layer in the image. \*\*Figure 6-6:\*\* Click the New Layer icon in the lower-left corner of the Layers panel to insert a new layer. You may have many layers in an image, which can make the interface confusing. The Layers panel (as shown in Figure 6-7) displays the currently open layers, along with a number, which represents the number of layers. To open a new layer in the image, click the number next to the name of the layer in the Layers panel. \*\*Figure 6-7:\*\* Click the Layers panel to find out which layer you want to edit. To add another image to your layers in a particular image, use

#### **Photoshop CC 2015 Version 17 Activation Key [32|64bit]**

Our Photoshop tutorials cover the basics of using Photoshop, and in that regard, we have found Elements to be a great tool for people who are beginning to explore this very popular tool. Even if you don't want to edit your photos, you can practice on any image you find on the internet. You can then use your creations as a way to educate yourself about this popular tool. If you're new to Photoshop, you might have heard that Photoshop elements is a photo editing tool. It is so much more than that. If you're an indie artist, then Photoshop is the program you need to learn to use. You can learn a whole lot about writing, design, and using Photoshop in this way. Read on for the best Photoshop tutorials for beginner designers and photographers, and keep in mind: it's good to learn both the "professional" Photoshop and Photoshop elements. The Best Photoshop Tutorials for Beginners to Understand Photoshop Elements Without further ado, here are our favourite best Photoshop tutorials for beginner designers and photographers to use Photoshop for editing your work or to edit images. 100% Free for Training Learn Photoshop with this Online Photoshop tutorial that includes over 250 training videos. Photoshop Tutorials for Beginners 1. Best Photoshop courses for beginners Learn Photoshop with these online courses that are jam-packed with helpful resources and tutorials for beginners to learn how to use the program. 2. Using Photoshop CS6 Learn all about Photoshop from one of our most popular Photoshop tutorials and watch over 1.2 million views in the process. Top 10 Photoshop tutorials for beginners To make your work with

Photoshop easier, edit your photos using this video tutorial that covers the basics of using Photoshop. Top 10 Photoshop tutorials for beginners 3. Learn Photoshop Elements This video tutorial covers how to use Photoshop Elements and also how to work with photos in Elements. Top Photoshop tutorials for beginners 4. Photo editing tutorials for beginners Learn how to edit images with this video tutorial that includes all of the basics to start editing photos with Photoshop elements. Top Photography

Photoshop tutorials for beginners 5. Edit and Enhance an Image in Photoshop Adobe Photoshop is an incredibly powerful and useful software tool for editing images. Watch this video tutorial to help you get started. Photoshop Tutorials for Photoshop Certified Professionals 6. How a681f4349e

# **Photoshop CC 2015 Version 17 Product Key Full [March-2022]**

Q: MySql: Best way to write a report via PHP I'm working on a project and would like to know what would be the best way to write a mysql data dump file using PHP. I'm planning to use the mysql GUI to export my data, but I was wondering if there's a better way? I'd like to be able to'save' an exported file and be able to view it in another program - such as Word. I was thinking something along the lines of:  $\text{Scon} = \text{mysql\_connect}$  connect('localhost', 'root');  $\text{Sdb} = \text{mysql\_select\_db}$ 'users',  $\text{Scon}$ ;  $\text{Squer} =$ "select \* from users where email='example@mail.com'"; \$result = mysql\_query(\$query); \$nrows = mysql\_num\_rows(\$result);  $$i = 0$ ; while (\$row = mysql\_fetch\_array(\$result, MYSQL\_ASSOC)) { echo ''.\$row['name'].''; echo ''.\$row['surname'].''; \$i++; } mysql\_free\_result(\$result); \$con = mysql\_connect('localhost', 'root', 'root'); mysql\_select\_db('users', \$con); \$query = "select \* from users";  $$result = mysqLquery($query); if ($result == = FALSE) { die('Query failed:'. mysqLerror()); } $nrows =$ mysql\_num\_rows(\$result); echo "There are \$nrows records"; This will output an HTML report of the table structure, but I'd like it to also look like this: +-------+----------+----------+ | id\_num| firstname | surname | +-------+----------+----------+ | 1 | bob | dean | | 2 | clare | eames | | 3 | sam | dantes | +-------+----------+----------+ Basically, how can I format the HTML so that the report looks like the above table?

## **What's New in the Photoshop CC 2015 Version 17?**

Re: Amazon's Diaries Originally Posted by Leif\_B ...The word "entitlement" does not appear in the definition. I'm confused. I was looking at the old definition of "entitlement" that was in all dictionaries when I decided to check "entitlement" in the contemporary dictionary (The American Heritage Dictionary). It gives the modern definition of "entitlement" as defined in Chapter 1: "Expectations that a particular person or group can or should be benefited by your actions or involvement without compensating you for the costs you incur...". I would say that "entitlement" is something that has been made to be an actual issue by the bully and that the bully is behaving badly. Bullies use "entitlement" to make their bullying seem "legal". Re: Amazon's Diaries Originally Posted by Catoo It depends on what you mean by entitlement. If you mean that the bully is acting in accord with the principles of his particular religion or philosophy, then I would say that 'entitlement' is not really an apt term, because it implies that no matter what the bully's motivation is, there is something about the particular victim who will suffer because of it. You are probably right. The definition of "entitlement" in the American Heritage Dictionary is the one I used above. I think it leaves out the possibility that the bully had a legitimate reason to bully someone. But when you consider that bullies do not often have reasonable explanations for their bullying behavior, then you can understand why the word "entitlement" describes a bully who is behaving unjustly, but leaves out the bully's subjective feelings of righteousness and justification. Re: Amazon's Diaries Originally Posted by Vouchsafe You are probably right. The definition of "entitlement" in the American Heritage Dictionary is the one I used above. I think it leaves out the possibility that the bully had a legitimate reason to bully someone. But when you consider that bullies do not often have reasonable explanations for their bullying behavior, then you can understand why the word "entitlement" describes a bully who is behaving unjustly, but leaves out the bully's subjective feelings of righteousness and justification. Re: Amazon's Diaries Originally Posted by Vouchsafe You are probably right. The definition of "entitlement" in the

# **System Requirements:**

OS: Microsoft Windows XP SP3 / Windows Vista SP2 / Windows 7 SP1/ Windows 8.1 Microsoft Windows XP SP3 / Windows Vista SP2 / Windows 7 SP1/ Windows 8.1 Processor: Intel Core 2 Duo (2.4 GHz), Intel Core i3 (2.4 GHz), Intel Core i5 (2.4 GHz) or AMD Phenom X4 (3.2 GHz) Intel Core 2 Duo (2.4 GHz), Intel Core i3 (2.4 GHz), Intel Core i5 (2.

https://linuxhacks.in/wp-content/uploads/2022/06/Photoshop\_2022\_Version\_2341\_Hacked\_\_\_Patch\_With\_Serial\_Key\_Free [Download\\_PCWindows.pdf](https://linuxhacks.in/wp-content/uploads/2022/06/Photoshop_2022_Version_2341_Hacked___Patch_With_Serial_Key_Free_Download_PCWindows.pdf)

<http://1room.dk/wp-content/uploads/2022/06/wenmari.pdf>

<http://aocuoieva.com/adobe-photoshop-2021-version-22-4-2-activation/>

<https://fabbyhouse.com/2022/06/30/photoshop-2021-version-22-1-0-serial-number-torrent-activation-code/>

[http://areaspettacoli.com/wp-content/uploads/Photoshop\\_CC\\_2018.pdf](http://areaspettacoli.com/wp-content/uploads/Photoshop_CC_2018.pdf)

[http://www.theoldgeneralstorehwy27.com/adobe-photoshop-cc-2015-version-16-product-key-and-xforce-keygen-free](http://www.theoldgeneralstorehwy27.com/adobe-photoshop-cc-2015-version-16-product-key-and-xforce-keygen-free-pcwindows/)[pcwindows/](http://www.theoldgeneralstorehwy27.com/adobe-photoshop-cc-2015-version-16-product-key-and-xforce-keygen-free-pcwindows/)

<https://doitory.com/photoshop-2021-version-22-2-mem-patch-download-3264bit/>

[https://www.belmont-ma.gov/sites/g/files/vyhlif6831/f/uploads/covid\\_19\\_safety\\_tips.pdf](https://www.belmont-ma.gov/sites/g/files/vyhlif6831/f/uploads/covid_19_safety_tips.pdf)

<https://virtual.cecafiedu.com/blog/index.php?entryid=3448>

<https://susfiberihankey.wixsite.com/exdaforra/post/photoshop-2021-version-22-4-1-crack-activation-code-serial-key-free> <https://irtsy.com/wp-content/uploads/2022/06/rosabend.pdf>

[https://realtorstrust.com/wp-content/uploads/2022/06/Photoshop\\_2021\\_Version\\_2251.pdf](https://realtorstrust.com/wp-content/uploads/2022/06/Photoshop_2021_Version_2251.pdf)

<https://dunstew.com/advert/adobe-photoshop-2021-version-22-5-1-install-crack-3264bit-updated-2022/>

<https://seo-focus.com/adobe-photoshop-cs5-keygen-exe-for-pc-latest-2022/>

<https://www.nepsy.com/advert/licsw-5/>

<https://www.despeelbode.be/2022/06/30/adobe-photoshop-2021-version-22-3-1-download-win-mac/> <http://rbics.net/?p=1707>

[https://www.cranbrookcollege.com/wp-content/uploads/2022/06/Photoshop\\_CC\\_2015\\_version\\_18.pdf](https://www.cranbrookcollege.com/wp-content/uploads/2022/06/Photoshop_CC_2015_version_18.pdf)

<https://megagencostarica.com/photoshop-cs6-serial-key-torrent-activation-code-free/>

[https://www.nwcg.gov/system/files/webform/feedback/Photoshop-CS3\\_1.pdf](https://www.nwcg.gov/system/files/webform/feedback/Photoshop-CS3_1.pdf)